## **1.2 Tutorial 1: Solving Problems**

$$
\begin{bmatrix}\n> \text{expr} &:= \text{Int}(\mathbf{x}^2 \times \text{sin}(\mathbf{x}), \mathbf{x}); \\
\text{expr} &:= \int x^2 \sin(x) \, dx\n\end{bmatrix}
$$

$$
\begin{aligned}\n &\text{Answer} \quad := \text{ value}(\text{expr}) \, ; \\
 &\text{answer} := -x^2 \cos(x) + 2 \cos(x) + 2 \, x \sin(x)\n \end{aligned}
$$

$$
\begin{bmatrix}\n> \text{subs}(\mathbf{x} = \mathbf{P} \mathbf{i} / 3, \text{ answer }); \\
\frac{1}{9} \pi^2 \cos\left(\frac{1}{3}\pi\right) + 2 \cos\left(\frac{1}{3}\pi\right) + \frac{2}{3} \pi \sin\left(\frac{1}{3}\pi\right)\n\end{bmatrix}
$$

$$
\begin{bmatrix} > \text{simpli}(\frac{2}{3}) : \\ -\frac{1}{18} \pi^2 + 1 + \frac{1}{3} \pi \sqrt{3} \end{bmatrix}
$$

$$
= \text{subs}(\text{x=Pi/3, answer}) - \text{subs}(\text{x=Pi/4, answer});
$$

$$
\begin{pmatrix} \frac{1}{9} \pi^2 \cos \left( \frac{1}{3} \pi \right) + 2 \cos \left( \frac{1}{3} \pi \right) + \frac{2}{3} \pi \sin \left( \frac{1}{3} \pi \right) \\ + \frac{1}{16} \pi^2 \cos \left( \frac{1}{4} \pi \right) - 2 \cos \left( \frac{1}{4} \pi \right) - \frac{1}{2} \pi \sin \left( \frac{1}{4} \pi \right) \end{pmatrix}
$$

$$
\begin{cases}\n> \text{simply}(\text{%) } ; \\
-\frac{1}{18}\pi^2 + 1 + \frac{1}{3}\pi\sqrt{3} + \frac{1}{32}\pi^2\sqrt{2} - \sqrt{2} - \frac{1}{4}\pi\sqrt{2}\n\end{cases}
$$

$$
\begin{bmatrix}\n> \text{expr} &:= \text{Int}(x^2 * \sin(x-a), x);\n\end{bmatrix}
$$
\n
$$
expr := \int x^2 \sin(x-a) \, dx
$$

$$
\begin{aligned}\n> \text{answer} &:= \text{value}(\text{expr}) i \\
\text{answer} &:= -(x - a)^2 \cos(x - a) + 2 \cos(x - a) \\
&+ 2(x - a) \sin(x - a) \\
&+ 2a(\sin(x - a) - (x - a) \cos(x - a)) \\
&- a^2 \cos(x - a)\n\end{aligned}
$$

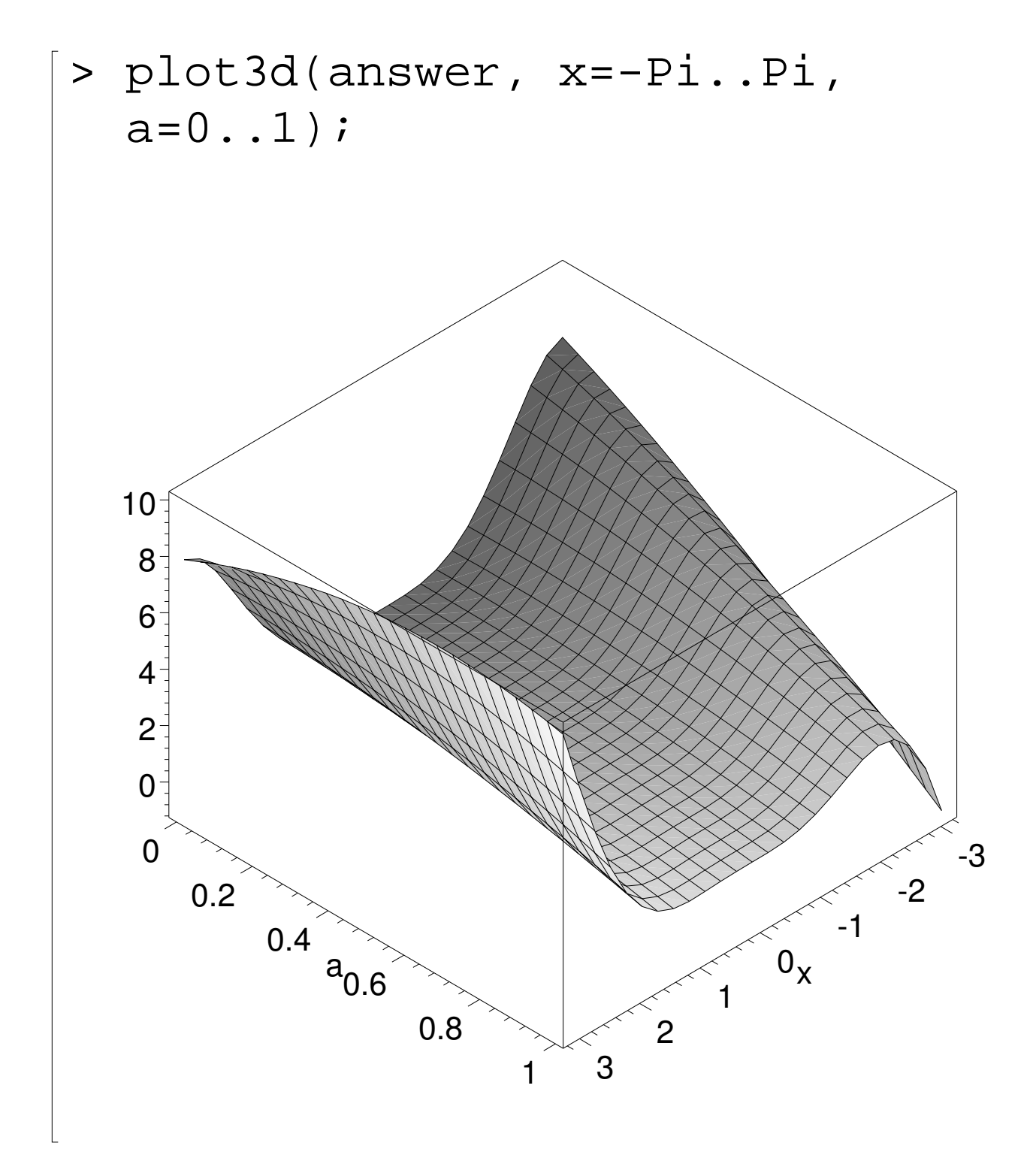